## **Microsoft Publisher 2013 – OCP-C**

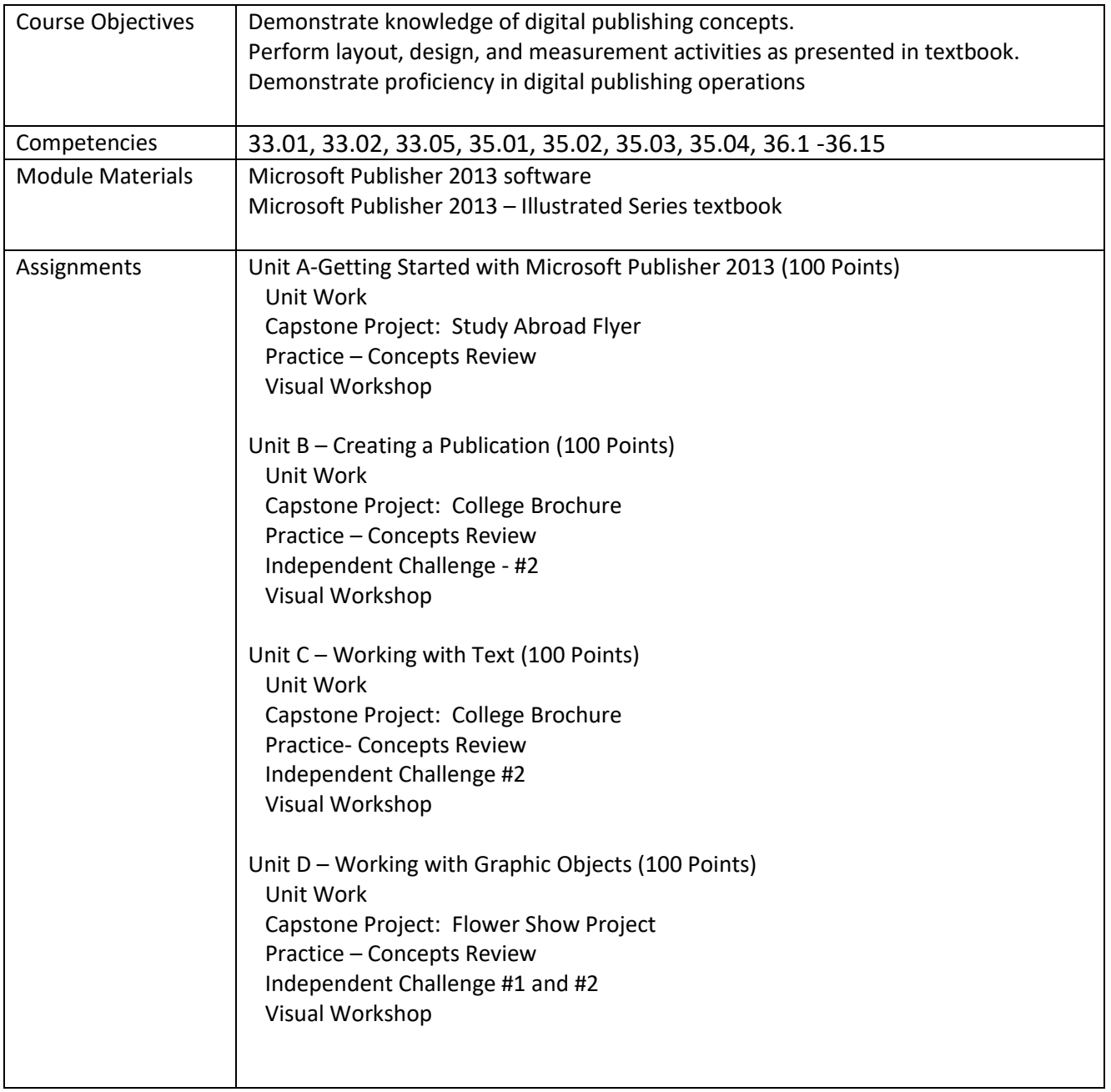

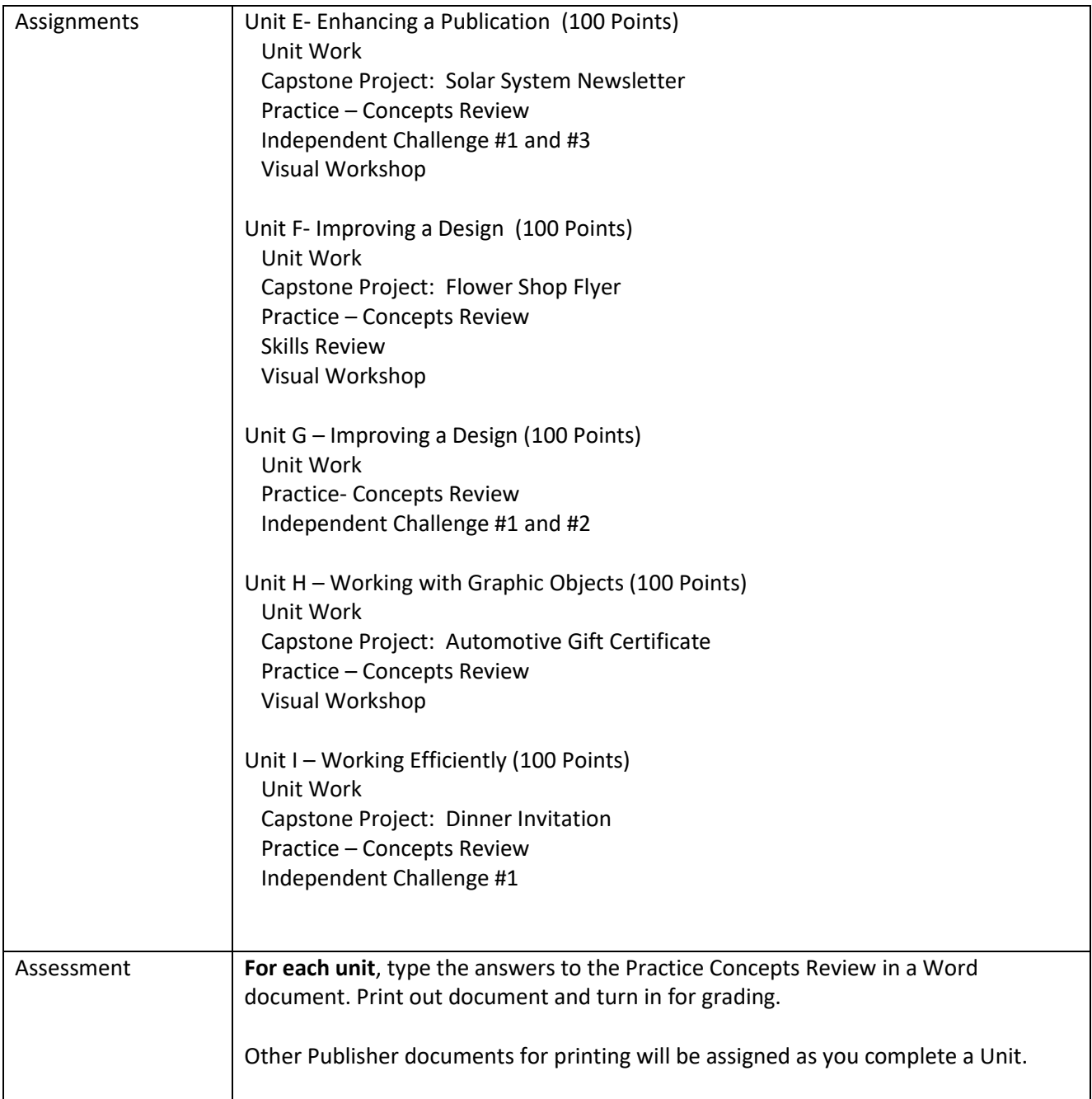